# **Шаблоны и библиотека STL**

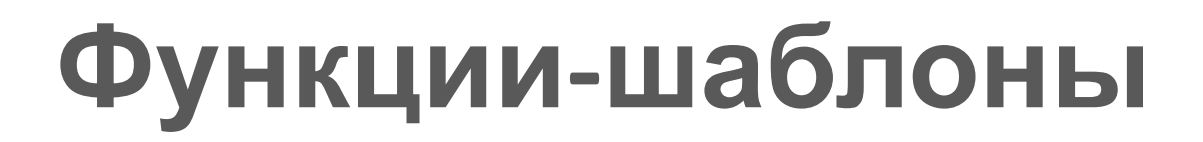

template<class тип1, class тип2, ...> тип имя\_функции(список параметров) { // тело функции }

# **Функции-шаблоны**

```
#include <iostream>
template <class X> void swap(X &a, X &b)
\{X temp = a; a = b; b = temp;
}
int main()
{
  int i = 10, j = 20;
  float x = 10.1, y = 23.3;
  char a = 'x', b = 'z';swap(i, j); // обмен целых
  swap(x, y); // обмен вещественных
  swap(a, b); \frac{1}{100} обмен символов
  return 0;
```
#### **Функции с двумя типамишаблонами**

```
#include <iostream>
template <class type1, class type2>
void F(type1 &x, type2 y)
\{cout << x << '' << y << endl;
}
int main()
{
  int i = 10; char c = 'q';
  F(i, "hi"); F(c, 0.23);
  point x; F(x, 2);
  return 0;
```
### **Ограничения на функциишаблоны**

• функции-шаблоны должны выполнять одни и те же общие действия, и только тип данных может быть различным

• виртуальная функция не может быть функцией-шаблоном

```
template<class тип1, class тип2, ...>
class имя_класса
{
  // тело класса
};
```
#### имя\_класса<тип> объект;

```
Шаблонный класс stack
#include <iostream>
template<class X>
class stack
\{X *arr; int size, top;
public:
  stack(int s) 
 { 
     arr = new X[s]; size = s; top = -1;
   }
  \text{``stack() } { delete [] arr; }
  void push(X val);
  X pop();
};
```
#### **Реализация методов класса stack**

```
template<class X>
void stack<X>::push(X val)
{
  if (top \le size-1) arr[++top] = val;
   else throw "Stack is full"; 
}
template<class X>
X stack<X>::pop()
```

```
{
 if (top >= 0) return arr[top--];
  throw "Stack is empty";
}
```

```
int main()
{
  stack<int> a(9); stack<double> b(5); stack<char> c(10);
  try
   {
       a.push(1); b.push(-12.23);
      for (int i = 0; i < 10; i++) c.push((char)(A' + i));
      for (int i = 0; i < 10; i++) cout << c.pop();
   }
  catch (char *err)
   {
       cout << err;
   }
  return 0;
}
```
Пусть определен некоторый класс: class addr

char name[40]; char street[40]; char city[30]; char state[3]; char zip[12]; public: … };

 $\{$ 

и функция, которая генерирует случайную строку: char\* rand\_string\_gener(int leng);

int main()

{

}

addr  $a, b, c, *p;$ stack<char  $*$ > s str(5); stack<addr> s\_addr(8); stack<addr  $*$ > s ptr\_addr(10);

for (int  $i = 0$ ;  $i < 5$ ;  $i++$ )

s\_str.push(rand\_string\_gener(rand() % 10 + 1));

- $s$ \_addr.push(a);  $b = s$ \_addr.pop();
- s ptr addr.push(&c);

s\_ptr\_addr.push(new addr);  $p = s$ \_ptr\_addr.pop(); return 0;

#### **Пример с двумя типами-** #include <iostream> **шаблонами**

template <class Type1, class Type2> class myclass {

```
Type1 i; Type2 j;
```
public:

```
myclass(Type1 a, Type2 b) \{ i = a; j = b; \}void show() { cout << i << " " << j << "\n"; }
};
int main()
{
```

```
myclass<int, double> o1(10, 0.23);
myclass<char, char*> o2('X', "This is a test");
o1.show(); // вывод int, double
o2.show(); // вывод char, char*
return 0;
```
# **Обзор библиотеки STL**

- контейнеры это вспомогательные объекты, содержащие другие объекты
	- vector (динамический массив)
	- queue (очередь)
	- list (линейный список)
	- stack (стек)
	- string (строка)
	- map (словарь)
	- $\bullet$  ...
- алгоритмы
	- заполнение элементов контейнера инициализирующими значениями или множеством значений
	- поиск значений среди элементов контейнера
	- проверка элементов двух контейнеров на попарное равенство
	- ...
- итераторы объекты, предоставляющие возможности манипуляции элементами контейнеров

# **Обзор библиотеки STL**

#include <vector>

using namespace std;

#include <string> #include <list>

#include <vector> using namespace std; void main() { vector<int> v; }

```
#include <vector>
#include <iostream>
using namespace std;
void main()
\{vector<int> v;
  v.push_back(1);
  if (v.size() != 0) cout << "Last element: " <<
  v.back() << endl;
  v.push_back(2);
  if (v.size() != 0) cout << "New last element: " <<
  v.back() << endl;
```

```
#include <vector>
#include <iostream>
using namespace std;
void main()
{
  vector<int> v;
  v.push_back(1);
  cout << "Current capacity of v = "<< v.capacity() << endl;
  v.reserve(20);
  cout << "Current capacity of v = "<< v.capacity() << endl;
}
```

```
#include <vector>
#include <iostream>
using namespace std;
int main()
{<br>1
  vector<int> v;
  v.push_back(10);
  v.push_back(20);
  int i = v[1];
  cout << "The second element of v is " << i << endl;
```
- clear() очищает вектор, т.е. удаляет все хранящиеся в нем элементы
- empty() возвращает истину, если в векторе нет элементов, т.е. если он пустой
- front() возвращает ссылку на первый элемент вектора
- pop\_back() удаляет последний элемент вектора

- operator<< оператор вставки строки в поток вывода
- operator>> оператор извлечения строки из потока ввода
- operator= оператор присваивания строк
- operator+ оператор сложения (конкатенации) двух объектов string, объекта string с обычной строкой языка C, т.е. char\*, и объекта string с одиночным символом
- operator<, operator>, operator<=, operator>=, operator==, operator!= - операторы сравнения строк

```
#include <string>
#include <iostream>
using namespace std;
void main()
{
  string message = "Hello!";
  cout << message << endl;
}
```

```
#include <string>
#include <iostream>
using namespace std;
void main()
{
  string s;
  cout << "Enter a word: ";
  \frac{c_{1}}{2} >> s;
  cout << "You entered: " << s << endl;
}
```

```
#include <string>
#include <iostream>
using namespace std;
void main()
```
{

```
string result;
string s1 = "ABC", s2 = "DEF";char cp1[] = "GHI"; char c = 'J';result = s1 + cp1; // Сложение string и char*
result = cp1 + s1; // Сложение char* и string
result = s1 + s2; // Сложение двух string
result = s1 + c; \frac{1}{\sqrt{C}} Сложение string и char
result = c + s1; // Сложение char и string
```

```
#include <string>
#include <iostream>
using namespace std;
void main()
{
  string s1="ABC", s2="ABC", s3="DEF";
  if (s1 == s2) cout << "s1 and s2 are equal" << endl;
  else cout << "s1 and s2 are NOT equal" << endl;
```

```
if (s1 < s3) cout << "s1 < s3" << endl;
else cout << "s1 >= s3" << endl;
```

```
#include <list>
using namespace std;
void main()
\{list<int> l;
}
```

```
#include <list>
#include <iostream>
using namespace std;
void main()
{<br>}
  list<int> l;
  l.push_back(1);
  if (l.size() != 0)cout << "Last element: " << l.back() << endl;
  l.push_back(2);
  if (l.size() != 0)
   cout << "New last element: " << l.back() << endl;
}
```

```
#include <list>
#include <iostream>
using namespace std;
void main() 
\{list<int> l;
  list<int>::iterator i;
  l.push_back(10);
  l.push_back(20);
  l.push_back(30);
  cout << "The list is now:";
  for (i = l.\text{begin}i); i != l.\text{end}i); i++cout << " " << *i;}
```

```
#include <iostream>
#include <list>
using namespace std;
void main()
\{list<int> l;
  list<int>::iterator i;
  l.push_back(10); l.push_back(20); l.push_back(30);
  i = 1.begin(); i++;l.insert(i, 999);
  cout << "=";
  for(i = l.begin(); i != l.end(); i++) cout << " " << *i;
  cout << endl;
```

```
#include <iostream>
#include <list>
using namespace std;
void main()
{
  list<int> l;
  list<int>::iterator i;
  l.push_back(10); l.push_back(20); l.push_back(30); 
  l.push back(40); l.push back(50);
  i = 1.begin(); i++;
  l.erase(i);
  for (i = l.\text{begin}(); i != l.\text{end}(); i++) cout << "" << *i;
  cout << endl;
}
```
- clear() очищает список, т.е. удаляет все хранящиеся в нем элементы
- empty() возвращает истину, если в списке нет элементов, т.е. если он пустой
- front() возвращает ссылку на первый элемент списка
- push  $front() \mu$ обавляет элемент в начало списка
- pop  $front()$  удаляет первый элемент списка
- pop\_back() удаляет последний элемент списка

#include <utility> using namespace std; template <class T1, class T2> struct pair;

```
int main ()
{
```

```
 pair <string, double> a;
 pair <string, double> b("Pi", 3.14);
 pair <string, double> c (b);
a = make pair(string("half"), 0.5);
 return 0;
```
first, second – открытые поля структуры pair

```
#include <utility>
int main ()
{ 
    pair \langleint, int> a(1, 2);
   a.first = 10;
   a.second *= 2; cout << "Pair: " << a.first << ", " << a.second;
     return 0;
```

```
#include <map>
int main ()
{
   map<double, string> md;
   md.insert(
       pair<double, string>(0.1, string("abc"))
   );
   md.insert(
       pair<double, string>(2.71, string('f'))
   );
   return 0; 
}
```

```
#include <map>
```
int main ()

```
{<br>1
```

```
 map<char, int> m;
 m.insert(pair<char, int>('a', 300));
 m.insert(pair<char, int>('d', 400));
 map<char, int>::iterator it = m.begin();
 m.insert (it, pair<char, int>('b', 100));
 m.insert (it, pair<char, int>('c', 200));
for (it = m.begin(); it != m.end(); ++it)
    cout << it->first << " : " << it->second << endl; 
 return 0;
```

```
#include <map>
int main ()
    map<char, int> m;
   map<char, int>::iterator it;
         // заполнение контейнера
   it = m.find('b');if (it != m.end())
\{ cout << "Removing " << it->second; 
       m.erase(it);
    }
    return 0;
```
{

```
#include <map>
int main ()
{<br>}
   map<char, int> m;
   m['b'] = 100;m['a'] = 200;m['c'] = m['a'] + m['d'];
    m['a']++;
    return 0;
```